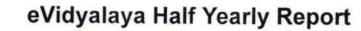

dal

High

Estd 1964 S.C 182EG No.... Dt ....

SI Balangir\*

Estd

Department of School & Mass Education, Govt. of Odisha

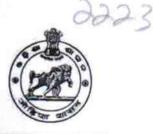

| 21241005805 BOLANGIR PATNAG | J_DISE :    | District : | Block :  |
|-----------------------------|-------------|------------|----------|
|                             | 21241005805 | BOLANGIR   | PATNAGAE |

| general_info                                         |                       |
|------------------------------------------------------|-----------------------|
| » Half Yearly Report No                              | 9                     |
| » Half Yearly Phase                                  | 1                     |
| » Implementing Partner                               | IL&FS ETS             |
| » Half Yearly Period from                            | 04/02/2018            |
| » Half Yearly Period till                            | 10/01/2018            |
| » School Coordinator Name                            | DUSHMANTA<br>KUMAR SA |
| Leaves taken for the following                       | ng Month              |
| » Leave Month 1                                      | April                 |
| » Leave Days1                                        | 0                     |
| » Leave Month 2                                      | May                   |
| » Leave Days2                                        | 0                     |
| » Leave Month 3                                      | June                  |
| » Leave Days3                                        | 0                     |
| » Leave Month 4                                      | July                  |
| » Leave Days4                                        | 0                     |
| » Leave Month 5                                      | August                |
| » Leave Days5                                        | 1                     |
| » Leave Month 6                                      | September             |
| » Leave Days6                                        | 1                     |
| » Leave Month 7                                      | October               |
| » Leave Days7                                        | 0                     |
| Equipment Downtime De                                | etails                |
| » Equipment are in working condition?                | Yes                   |
| » Downtime > 4 Working Days                          | No                    |
| » Action after 4 working days are over for Equipment |                       |
| Training Details                                     |                       |
| » Refresher training Conducted                       | Yes                   |
| » Refresher training Conducted Date                  | 10/08/2018            |
| » If No; Date for next month                         |                       |
| Educational content De                               | (2)1-                 |

Educational content Details

| » e Content installed?                                                                        | Yes           |
|-----------------------------------------------------------------------------------------------|---------------|
| » SMART Content with Educational software?                                                    | Yes           |
| » Stylus/ Pens<br>» USB Cable                                                                 | Yes           |
| » Software CDs                                                                                | Yes           |
| » User manual                                                                                 | Yes           |
|                                                                                               | Yes           |
| Recurring Service Detail                                                                      | S             |
| » Register Type (Faulty/Stock/Other Register)                                                 | YES           |
| » Register Quantity Consumed                                                                  | 1             |
| » Blank Sheet of A4 Size                                                                      | Yes           |
| » A4 Blank Sheet Quantity Consumed                                                            | 2300          |
| » Cartridge                                                                                   | Yes           |
| » Cartridge Quantity Consumed<br>» USB Drives                                                 | 1             |
| » USB Drives Quantity Consumed                                                                | Yes           |
| » Blank DVDs Rewritable                                                                       | 1             |
| » Blank DVD-RW Quantity Consumed                                                              | Yes           |
| » White Board Marker with Duster                                                              | 25<br>Yes     |
| » Quantity Consumed                                                                           | - 6           |
| » Electricity bill                                                                            | Yes           |
| Internet connectivity                                                                         | Yes           |
| Reason for Unavailablity                                                                      | 103           |
| Electrical Meter Reading and Generator                                                        | Meter Reading |
| Generator meter reading                                                                       | 155.25        |
| Electrical meter reading                                                                      | 1563          |
| Equipment replacement det                                                                     |               |
| Replacement of any Equipment by Agency                                                        | No            |
| Name of the Equipment                                                                         | NO            |
| Theft/Damaged Equipment                                                                       | <b></b>       |
| Equipment theft/damage                                                                        |               |
| » If Yes; Name the Equipment                                                                  | No            |
|                                                                                               |               |
| Lab Utilization details                                                                       |               |
| No. of 9th Class students                                                                     | 75            |
| <ul> <li>9th Class students attending ICT labs</li> <li>No. of 10th Class students</li> </ul> | 75            |
|                                                                                               | 53            |
| > 10th Class students attending ICT labs                                                      | 53            |
| No. of hours for the following month lab h                                                    |               |
| Month-1                                                                                       | April         |
| Hours1                                                                                        | 45            |
| Month-2                                                                                       | May           |
| Hours2                                                                                        | 06            |
| Month-3                                                                                       | June          |
| Hours3                                                                                        | 34            |
|                                                                                               |               |

| Month-4                                                                                                    | July     |
|----------------------------------------------------------------------------------------------------|----------|
|                                                                                                    | 60       |
| Hours4                                                                                                    | August   |
| Month-5                                                                                                    | 62       |
| Hours5                                                                                                    | Septembe |
| Month-6                                                                                                    | 59       |
| Hours6                                                                                                    | October  |
| » Month-7                                                                                                   | 04       |
| Hours7<br>Server & Node Downtime deta                                                                       |          |
|                                                                                                    |          |
| <ul> <li>Server Downtime Complaint logged date1</li> <li>Server Downtime Complaint Closure date1</li> </ul> |          |
| » Server Downtime Complaint logged date2                                                                    |          |
| » Server Downtime Complaint Closure date2                                                                   |          |
|                                                                                                    |          |
| » Server Downtime Complaint logged date3                                                                    |          |
| » Server Downtime Complaint Closure date3                                                                   | 0        |
| » No. of Non-working days in between                                                                        | 0        |
| » No. of working days in downtime                                                                           |          |
| Stand alone PC downtime deta                                                                                | alið     |
| » PC downtime Complaint logged date1                                                                        |          |
| » PC downtime Complaint Closure date1                                                                       |          |
| » PC downtime Complaint logged date2                                                                        |          |
| » PC downtime Complaint Closure date2                                                                       |          |
| » PC downtime Complaint logged date3                                                                        |          |
| » PC downtime Complaint Closure date3                                                                       |          |
| » No. of Non-working days in between                                                                        | 0        |
| » No. of working days in downtime                                                                           | 0        |
| UPS downtime details                                                                                        |          |
| » UPS downtime Complaint logged date1                                                                       |          |
| » UPS downtime Complaint Closure date1                                                                      |          |
| » UPS downtime Complaint logged date2                                                                       |          |
| » UPS downtime Complaint Closure date2                                                                      |          |
| » UPS downtime Complaint logged date3                                                                       |          |
| » UPS downtime Complaint Closure date3                                                                      |          |
| » No. of Non-working days in between                                                                        | 0        |
| » No. of working days in downtime                                                                           | 0        |
| Genset downtime details                                                                                     |          |
| » UPS downtime Complaint logged date1                                                                       |          |
| » UPS downtime Complaint Closure date1                                                                      |          |
| » UPS downtime Complaint logged date2                                                                       |          |
| » UPS downtime Complaint Closure date2                                                                      |          |
| » UPS downtime Complaint logged date3                                                                       |          |
| » UPS downtime Complaint Closure date3                                                                      |          |
| » No. of Non-working days in between                                                                        | 0        |
| » No. of working days in downtime                                                                           | 0        |

| Integrated Computer Projector downti          | me details            |
|-----------------------------------------------|-----------------------|
| » Projector downtime Complaint logged date1   |                       |
| » Projector downtime Complaint Closure date1  |                       |
| » Projector downtime Complaint logged date2   |                       |
| » Projector downtime Complaint Closure date2  |                       |
| » Projector downtime Complaint logged date3   |                       |
| » Projector downtime Complaint Closure date3  |                       |
| » No. of Non-working days in between          | 0                     |
| » No. of working days in downtime             | 0                     |
| Printer downtime details                      |                       |
| » Printer downtime Complaint logged date1     |                       |
| » Printer downtime Complaint Closure date1    |                       |
| » Printer downtime Complaint logged date2     |                       |
| » Printer downtime Complaint Closure date2    |                       |
| » Printer downtime Complaint logged date3     |                       |
| » Printer downtime Complaint Closure date3    |                       |
| » No. of Non-working days in between          | 0                     |
| » No. of working days in downtime             | 0                     |
| Interactive White Board (IWB) downti          | me details            |
| » IWB downtime Complaint logged date1         |                       |
| » IWB downtime Complaint Closure date1        |                       |
| » IWB downtime Complaint logged date2         |                       |
| » IWB downtime Complaint Closure date2        |                       |
| » IWB downtime Complaint logged date3         |                       |
| » IWB downtime Complaint Closure date3        |                       |
| » No. of Non-working days in between          | 0                     |
| » No. of working days in downtime             | 0                     |
| Servo stabilizer downtime det                 | ails                  |
| » stabilizer downtime Complaint logged date1  |                       |
| » stabilizer downtime Complaint Closure date1 |                       |
| » stabilizer downtime Complaint logged date2  |                       |
| » stabilizer downtime Complaint Closure date2 |                       |
| » stabilizer downtime Complaint logged date3  |                       |
| » stabilizer downtime Complaint Closure date3 |                       |
| » No. of Non-working days in between          | 0                     |
| » No. of working days in downtime             | 0                     |
| Switch, Networking Components and other perip | heral downtime detail |
| » peripheral downtime Complaint logged date1  |                       |
| » peripheral downtime Complaint Closure date1 |                       |
| » peripheral downtime Complaint logged date2  |                       |
| » peripheral downtime Complaint Closure date2 |                       |
| » peripheral downtime Complaint logged date3  |                       |
| » peripheral downtime Complaint Closure date3 |                       |
| » No. of Non-working days in between          | 0                     |

0 » No. of working days in downtime 1314/18 Signature of Head Master/Mistress with Seal Ghasian(Govt.New)